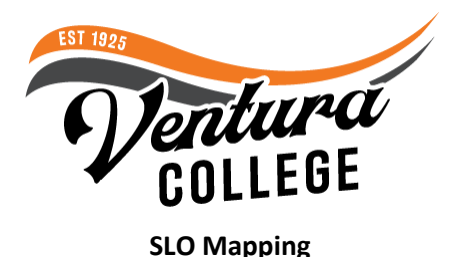

VC implemented an SLO/SUO mapping process in spring 2020. Prior to this, departments were assessing CSLOs, PSLOs, and ISLOs separately. This meant that a single course often had to assess three CSLOs, one or more PSLOs, and one ISLO each time it was scheduled to assess. This resulted in a major burden on faculty who had to conduct the assessments, and on department chairs, who had to collect the assessments from faculty and enter them into Tracdat.

Through the mapping process, CSLOs from capstone courses are mapped to PSLOs. Then, when those CSLOs are assessed, the CSLO results are used for both the CSLO, as well as the mapped PSLO. This means that a single assessment can be used for all three levels.

An example using the Social Media Marketing Program is below. BUS V49 is the capstone course for this program. The PSLO is mapped to CSLO 3 from BUS V49. The assessment results from this mapped CSLO are then used to populate the assessment results for the PSLO.

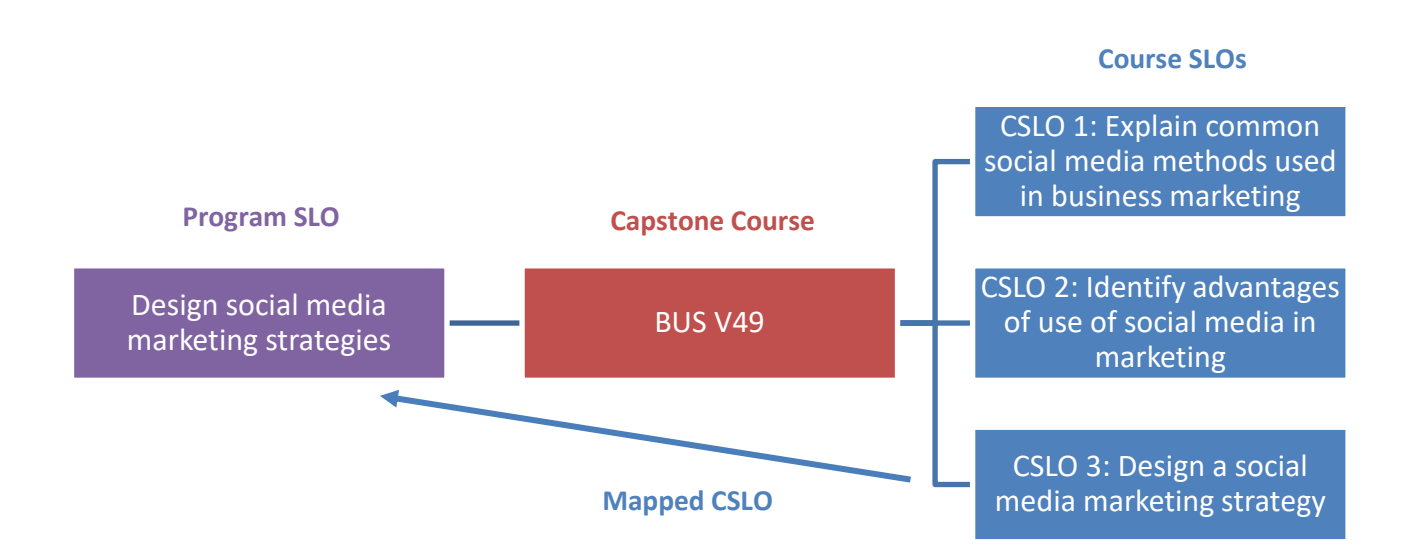

In addition to CSLO to PSLO mapping, all CSLOs are also mapped to an ISLO. CSLO assessment results are then used to populate the assessment results for mapped ISLOs. Finally, all SUOs are mapped to an ISUO.